# E20-507<sup>Q&As</sup>

VMAX3 Solutions Specialist Exam for Storage Administrators

### Pass EMC E20-507 Exam with 100% Guarantee

Free Download Real Questions & Answers **PDF** and **VCE** file from:

https://www.leads4pass.com/e20-507.html

100% Passing Guarantee 100% Money Back Assurance

Following Questions and Answers are all new published by EMC Official Exam Center

Instant Download After Purchase

100% Money Back Guarantee

😳 365 Days Free Update

Leads4Pass

800,000+ Satisfied Customers

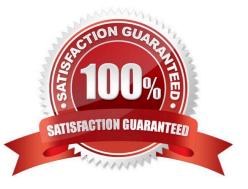

#### **QUESTION 1**

A storage administrator currently has three snapshots with generation numbers 0,1, and 2. After adding a TimeFinder SnapVX snapshot, what is the generation number of the new snapshot?

A. 0

B. 1

C. 2

D. 3

Correct Answer: A

Each time a new snapshot with the same name is created (on the same source device), the new snapshot becomes generation 0, and all of the previous generation numbers are incremented. SnapVX supports up to 256 snapshots per source device. Reference: http://ireland.emc.com/collateral/TechnicalDocument/docu68926.pdf

#### **QUESTION 2**

What is the status of the Host I/O paths to the target array after a Non-Disruptive Migration Cutover?

- A. Read/Write Enabled
- B. Write Disabled
- C. Inactive
- D. Dead

Correct Answer: C

Reference https://learningcontent.emc.com/gatekeepercontent/cninv00000000135674/presentation\_content/external\_files/Non-Disruptive%20Migration%20VMAX%20All%20Flash\_VMAX3.pdf

#### **QUESTION 3**

#### DRAG DROP

An RDF group on a VMAX array is being replicated in SRDF/A mode to a remote VMAX3 array. To accommodate application growth, a new R1 device needs to be added to the RDF group. SRDF/A consistency of the existing devices in the RDF group should be maintained when the new device is added.

What is the correct sequence of steps for adding the new R1 device and making it available for application use?

Select and Place:

#### https://www.leads4pass.com/e20-507.html 2024 Latest leads4pass E20-507 PDF and VCE dumps Download

| Suspend the links for the new RDF device pair                                                               | STEP 1 |
|----------------------------------------------------------------------------------------------------|--------|
| Wait until the Consistency Exempt attribute is cleared and<br>the pair state is Consistent                  | STEP 2 |
| Create a new RDF device pair in a temporary RDF group<br>and wait for the pair state to become Synchronized | STEP 3 |
| Move the new RDF device pair to the RDF/A group using<br>Consistency Exempt                                 | STEP 4 |
| Resume the links for the new RDF device pair                                                                | STEP 5 |

#### Correct Answer:

Leads4Pass

| Suspend the links for the new RDF device pair                                                               |
|----------------------------------------------------------------------------------------------------|
| Create a new RDF device pair in a temporary RDF group<br>and wait for the pair state to become Synchronized |
| Move the new RDF device pair to the RDF/A group using<br>Consistency Exempt                                 |
| Wait until the Consistency Exempt attribute is cleared and the pair state is Consistent                     |
| Resume the links for the new RDF device pair                                                                |

#### **QUESTION 4**

What is the default port number to access the EMC vApp Manager for Solutions Enabler?

A. 443

- B. 5480
- C. 8080
- D. 8443

Correct Answer: B

#### **QUESTION 5**

An application is using four VMAX3 devices. A TimeFinder SnapVX snapshot of the Storage Group containing these devices is created at 10 AM. The storage administrator adds another device to this Storage Group at 2 PM. A second

snapshot of the Storage Group is created at 3 PM. A restore operation is performed at 4 PM using the 3 PM snapshot.

What will be the status of the newly added device, after the restore operation?

- A. Failed
- B. Not Ready
- C. Write disabled
- D. Read/Write enabled
- Correct Answer: D

Reference: http://ireland.emc.com/collateral/TechnicalDocument/docu68926.pdf

#### **QUESTION 6**

Which drive types will the Bronze Service Level Objective try to use under most circumstances?

- A. 15K RPM, 10K RPM, and 7.2K RPM
- B. Flash, 15K RPM, 10K RPM, and 7.2K RPM
- C. Flash, 10K RPM, and 7.2K RPM
- D. 15K RPM and 10K RPM only
- Correct Answer: C

Reference: https://www.emc.com/collateral/white-papers/h13896-emc-vmax3-service-level-objectives-wp.pdf

#### **QUESTION 7**

A storage administrator needs to provision new storage to a production SRDF/A group. Before moving new SRDF pairs to an active SRDF/A session, what should the SRDF pair state be for the new devices?

- A. Suspended
- B. Consistent
- C. SyncInProg
- D. Synchronized
- Correct Answer: A

Reference: http://richgoldstein.net/content/emc/srdf\_intro

#### **QUESTION 8**

Which Solutions Enabler daemon is responsible for Gatekeeper management?

- A. storapid
- B. storstpd
- C. storgnsd
- D. storsrvd
- Correct Answer: A

Reference https://www.emc.com/collateral/TechnicalDocument/docu78907.pdf (p.145)

#### **QUESTION 9**

A VMAX3 storage administrator created several TimeFinder SnapVX snapshots. The administrator wants the snapshots to expire after seven days. Which action should be taken by the administrator?

- A. Set the "time-to-live" on the snapshots
- B. Snapshots must be manually deleted, one at a time
- C. Snapshots must be recreated, specifying the "time-to-live"
- D. Link the snapshots to the target
- Correct Answer: A

Reference https://www.emc.com/collateral/technical-documentation/h13697-emc-vmax3-local-replication.pdf (page 8)

#### **QUESTION 10**

What is the maximum Reserved Capacity percentage that can be set for an SRP in a VMAX3 array?

A. 50

- B. 80
- C. 90
- D. 100

Correct Answer: B

Valid values for Reserved Capacity percentage are from 1% to 80%, and NONE.

Reference: https://www.emc.com/collateral/technical-documentation/h13697-emc-vmax3-local-replication.pdf

#### **QUESTION 11**

What is the function of the Embedded Management (eManagement) container application?

- A. Enables management of all arrays discovered in the SAN without requiring software installed on a separate host
- B. Enables management of a VMAX3 array without requiring software installed on a separate host
- C. Enables management of eNAS containers
- D. Enables management of the Tools containers

Correct Answer: B

#### **QUESTION 12**

#### DRAG DROP

What is the correct sequence of actions performed by a VMAX3 when the SRDF failback command is executed?

#### Select and Place:

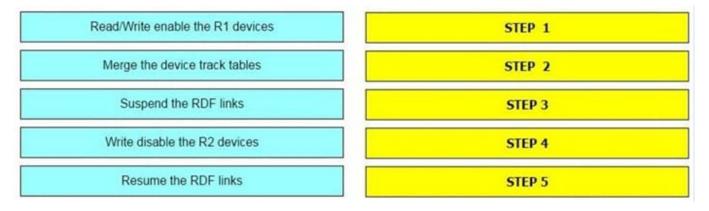

#### Correct Answer:

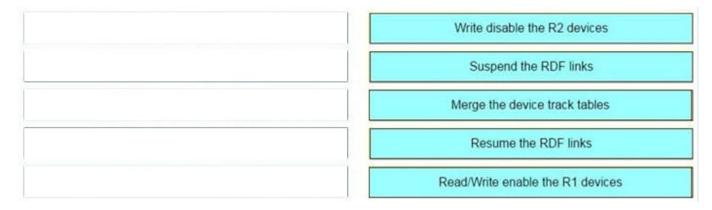

Reference: https://www.veritas.com/support/en\_US/article.000062945

#### **QUESTION 13**

What is the maximum number of engines that can be configured on a VMAX 200K array?

- A. 2
- B. 4
- C. 6
- D. 8

Correct Answer: B

#### **QUESTION 14**

A storage administrator requires a report of used capacity on a VMAX3. In Unisphere for VMAX under which menu dropdown can a capacity report be exported?

- A. Home
- B. System

C. Host

D. Storage

Correct Answer: C

Reference https://ireland.emc.com/collateral/TechnicalDocument/docu68851.pdf (p.198)

#### **QUESTION 15**

Two RDF groups from two VMAX3 arrays have been added to a Consistency Group. SRDF/A Multi-Session Consistency (MSC) has been enabled for the Consistency Group. The RDF daemon has been started on a single host that has

access to both the VMAX3 arrays.

What will happen if this host becomes unavailable?

- A. Cycle switching will stop
- B. SRDF mode will change to Adaptive Copy Disk
- C. RDF links will be suspended immediately
- D. SRDF pair state will become Partitioned

Correct Answer: A

Latest E20-507 Dumps

E20-507 Practice Test

E20-507 Exam Questions